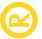

# PDFlib, PDFlib+PDI, PPS

### Generate PDF on the fly – and more!

#### What can you do with PDFlib?

The PDFlib family of products comprises a toolkit for creating and processing PDF documents. It is not a ready-made application, but a programming library which can be used in all current development environments and languages. PDFlib is available in three different flavors: PDFlib, PDFlib+PDI, and the PDFlib Personalization Server (PPS).

#### Easy to use: PDFlib Programming Interface

The PDFlib core is written in the ANSI C language. The functionality is also accessible via a simple API from a variety of programming environments:

- COM for use with VB, ASP, Borland Delphi, etc.
- <mark>► C an</mark>d C++
- ► Cobol (IBM eServer zSeries)
- ► Java, including servlets
- NET for use with C#, VB.NET, ASP.NET, etc.
- ► PHP hypertext processor
- ► Perl
- ► Python
- ► REALbasic
- ► RPG (IBM eServer iSeries)
- ► Tcl

#### **Dep**loyment

Thousands of Web developers worldwide are working with our software. PDFlib meets all quality and performance requirements for server deployment. All PDFlib products are suitable for robust 24x7 deployment and unattended batch processing.

PDFlib runs on practically all computing platforms. We offer precompiled binaries for all common flavors of Mac OS, Windows, and Unix, as well as versions for IBM eServer iSeries and zSeries.

#### **Licensing Options**

We offer various licensing options for server licenses, site licenses, and source code licenses. Support contracts for extended technical support with short response times are also available.

#### Contact

Fully functional evaluation versions including documentation and samples are available from our Web site for all supported platforms. For more information please contact:

PDFlib GmbH, Tal 40 80331 München, Germany phone +49 • 89 • 29 16 46 87 fax +49 • 89 • 29 16 46 86 www.pdflib.com

#### **PDFlib** product suite

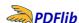

PDFlib contains all functions required to create PDF output containing text, vector graphics, and images plus hypertext elements. You can use PDFlib for the following tasks:

- ► create PDF documents from from user input on a Web site
- ► create database reports in PDF
- ► create bills for online shops in realtime
- ► create PDF/X documents for commercial printing
- ► convert images to PDF
- ▶ add »Save as PDF« capability to your application

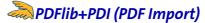

PDFlib+PDI includes all PDFlib functions, plus the PDF Import Library (PDI) for including pages from existing PDF documents in the generated output. You can use PDFlib+PDI for all PDFlib tasks, plus the following:

- ► impose multiple PDF pages on a single sheet for printing
- ► add some text (e.g. headers, footers, stamps, page numbers) or images (e.g. company logo) to existing PDF pages
- ▶ add barcodes to existing PDF pages
- ▶ place PDF ads in existing documents
- ► merge existing PDF pages based on user selection
- ► assemble PDF/X documents

#### PDFlib Personalization Server (PPS)

PDFlib Personalization Server (PPS) includes PDFlib+PDI, plus additional functions for automatically filling PDFlib blocks. Blocks are placeholders on the page which can be filled with text, images, or PDF pages. The blocks can be created interactively with the PDFlib Block Plugin for Adobe Acrobat on Mac and Windows (the Plugin is included in PPS) and will be filled automatically with PPS. You can use PPS for all PDFlib+PDI tasks, plus the following:

- ► add address data to PDF mailings
- ► customize direct mailings with text and images
- ► fill templates for transactional and statement processing
- ▶ personalize business cards and similar print jobs
- ► generate customer individual parts catalogs from database
- automatically produce individual documentation depending on machine or system configuration

## Feature overview for the PDFlib product suite

| PDF output                | PDF documents of arbitrary length, directly in memory                                                                                               |                          | transparent (masked) images including soft masks                                                                                                    |
|---------------------------|----------------------------------------------------------------------------------------------------|--------------------------|----------------------------------------------------------------------------------------------------|
|                           | (for Web servers) or on disk file                                                                                                    |                          | image masks (transparent images with a color applied)                                                                                                    |
|                           | compression for text, vector graphics, image data, and file attachments                                                                             |                          | colorize images with a spot color                                                                                                    |
|                           | suspend/resume* and insert page* features to create pages out of order                                                                              |                          | image interpolation (smooth images with low resolution)                                                                                                    |
| PDF flavors               | PDF 1.3, 1.4, and 1.5 (Acrobat 4, 5, and 6)                                                                                                    | Color                    | grayscale, RGB, CMYK, CIE L*a*b* color                                                                                                    |
|                           | Linearized (web-optimized) PDF for byteserving over the                                                                                             |                          | built-in PANTONE® and HKS® spot color tables                                                                                                    |
|                           | Web*                                                                                                    |                          | user-defined spot colors                                                                                                    |
| PDF input                 | import pages from existing PDF documents (only PDFlib+PDI and PPS)                                                                                  | Color<br>manage-<br>ment | ICC-based color with ICC color profiles: honor embedded profiles in images, or apply external profiles to images                                                    |
| Blocks<br>(only PPS)      | PDF personalization with PDFlib blocks for text, image, and PDF data                                                                                |                          | rendering intent for text, graphics, and raster images                                                                                                    |
|                           | PDFlib Block plugin for Acrobat to create PDFlib blocks, redesigned user interface *                                                                |                          | default gray, RGB, and CMYK color spaces to remap device-dependent colors                                                                                           |
| Graphics                  | common vector graphics primitives: lines, curves, arcs, rectangles, etc.                                                                            | Prepress                 | generate output conforming to PDF/X-1, PDF/X-1a,<br>PDF/X-2*, and PDF/X-3, including 2003 flavors*                                                                  |
|                           | smooth shadings (color blends), pattern fills and strokes                                                                                           |                          | embed output intent ICC profile or reference standard output intent                                                                                                 |
|                           | efficiently re-use text or vector graphics with templates explicit graphics state parameters for text knockout,                                     |                          | copy output intent from imported PDF documents (only                                                                                                    |
|                           | overprinting etc.                                                                                                    |                          | PDFlib+PDI and PPS) create OPI 1.3 and OPI 2.0 information for imported                                                                                             |
|                           | transparency (opacity) and blend modes                                                                                                    |                          | images*                                                                                                    |
|                           | layers': optional page content which can selectively be<br>enabled or disabled                                                                      |                          | separation information (PlateColor)*                                                                                                    |
| Fonts                     | TrueType (ttf and ttc) and PostScript Type 1 fonts (pfb and pfa, plus lwfn on the Mac)                                                              | Formatting               | Textflow formatting: format arbitrary amounts of text into one or more rectangular areas, using hyphenation, font and color changes, various justification methods, |
|                           | OpenType fonts (ttf, otf) with PostScript or TrueType                                                                                               |                          | control commands                                                                                                    |
|                           | outlines  AEM and DEM PortScript font matrics files                                                                                                 |                          | text line placement and formatting                                                                                                    |
|                           | AFM and PFM PostScript font metrics files                                                                                                    |                          | flexible image placement and formatting                                                                                                    |
|                           | font embedding directly use fonts which are installed on the Windows or                                                                             | Security                 | generate output with 40-bit or 128-bit encryption                                                                                                    |
|                           | Mac host system                                                                                                    |                          | generate output with permission settings                                                                                                    |
|                           | subsetting for TrueType and OpenType fonts                                                                                                    |                          | import encrypted documents (master password required; only PDFlib+PDI and PPS)                                                                                      |
|                           | user-defined (Type 3) fonts for bitmap fonts or custom                                                                                              | Hypertext                | create form fields with all field options and JavaScript                                                                                                    |
| Text output               | text output in different fonts; underlined, overlined, and                                                                                          | ,                        | create actions* for bookmarks, annotations, page open/close and other events                                                                                        |
|                           | strikeout text kerning for PostScript, TrueType, and OpenType fonts                                                                                 |                          | create bookmarks* with a variety of options and controls                                                                                                    |
|                           |                                                                                                    |                          | page transition effects, such as shades and mosaic                                                                                                    |
|                           | TrueType and OpenType glyph id addressing for advanced typesetting applications                                                                     |                          | create all PDF annotation types <sup>*</sup> , such as PDF links,<br>launch links (other document types), Web links                                                 |
| Internatio-<br>nalization | proportional widths for standard CJK fonts  Unicode for page content, hypertext*, and file names*;  UTF-8 and UCS-2 formats, little- and big-endian |                          | document information: standard fields (Title, Subject,<br>Author, Keywords) plus unlimited number of user-<br>defined info fields                                   |
|                           | fully integrated handling of Unicode strings in COM,<br>Java, .NET, REALbasic, Tcl                                                                  |                          | named destinations for links, bookmarks, and document open action                                                                                                   |
|                           | support for a variety of encodings (international standards and vendor-specific code pages)                                                         |                          | viewer preferences (hide menu bar, etc.)*                                                                                                    |
|                           | fetch code pages from the system (Windows, IBM eServer                                                                                              |                          | create page labels (symbolic names for pages)*                                                                                                    |
|                           | iSeries and zSeries)                                                                                                    | Tagged PDF               | create Tagged PDF <sup>*</sup> and structure information for<br>accessibility, page reflow, and improved content                                                    |
|                           | standard CJK font and CMap support for Chinese,<br>Japanese, and Korean text                                                                        |                          | repurposing                                                                                                    |
|                           | custom CJK fonts in the TrueType and OpenType formats with Unicode encoding                                                                         | Pro-                     | easily format large amounts of text for Tagged PDF language bindings for Cobol, COM, C, C++, Java, .NET,                                                            |
|                           | embed Unicode information in PDF for correct text extraction in Acrobat                                                                             | gramming                 | Perl, PHP, Python, REALbasic*, RPG, Tcl<br>thread-safe and robust for deployment in multi-                                                                          |
| Images                    | embed BMP, GIF, PNG, TIFF*, JPEG, and CCITT raster images                                                                                           |                          | threaded server applications<br>virtual file system for supplying data in memory, e.g.,                                                                             |
|                           | automatic detection of image file formats (file format                                                                                              | * **                     | images from a database                                                                                                    |
|                           | sniffing)                                                                                                    | * New or cons            | siderably improved in PDFlib 6                                                                                                    |